## **Appendix C: Floating-point Instructions (Optional on Cortex-M4 and Cortex-M7)**

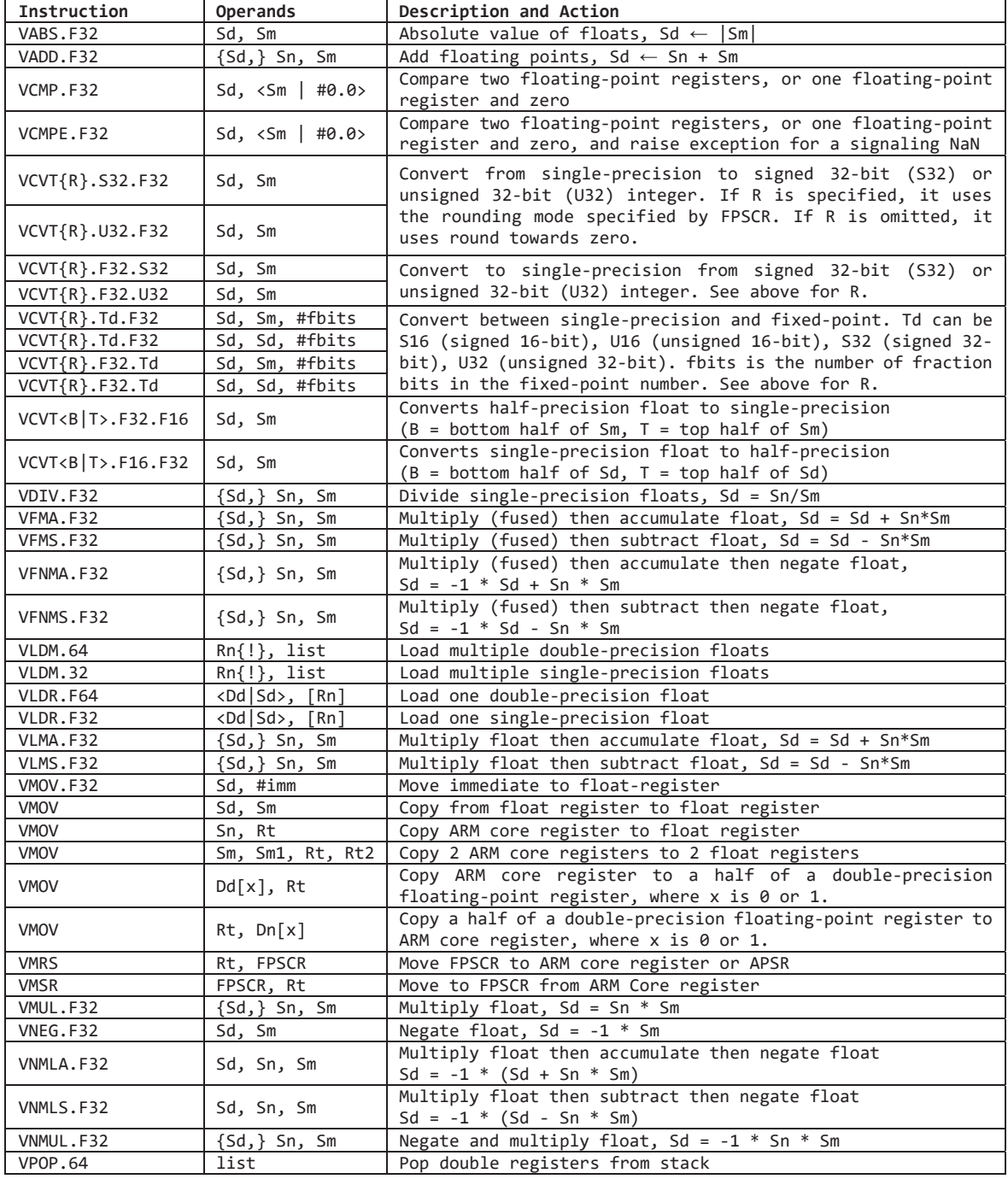

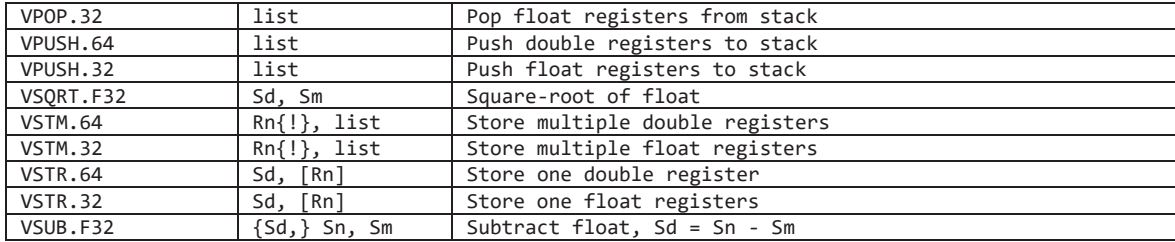